A New / Tria

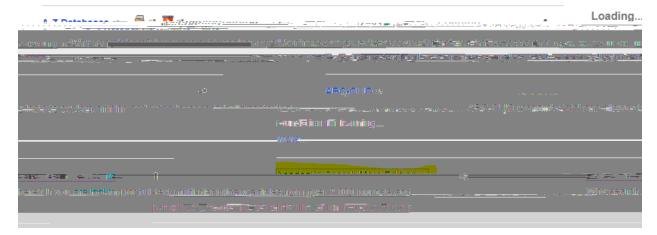

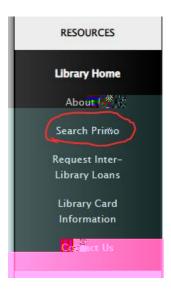

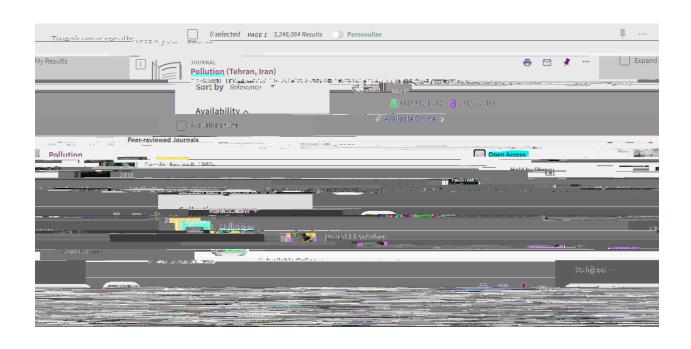

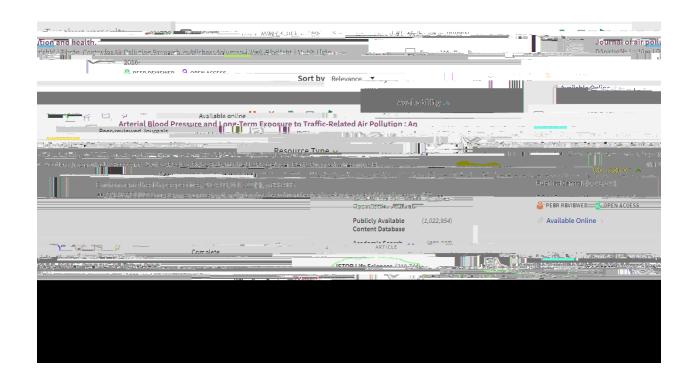

| <br>- |  |
|-------|--|
|       |  |
|       |  |
|       |  |
|       |  |
|       |  |